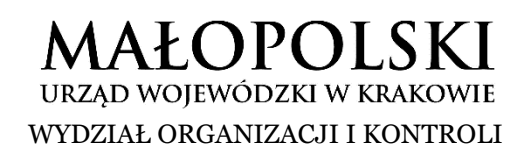

znak sprawy: OK-III.3111.16.2020

## **INFORMACJA DOTYCZĄCA PRAWIDŁOWEGO WYPEŁNIENIA WNIOSKU O WSPARCIE DLA JEDNOSTEK SAMORZĄDU TERYTORIALNEGO W RAMACH DOFINANSOWANIA ZE ŚRODKÓW RZĄDOWEGO FUNDUSZU INWESTYCJI LOKALNYCH**

- 1. Wniosek na każde zadanie należy przesyłać oddzielnie.
- 2. W nazwie przesyłanego pliku należy wpisać numer kolejny składanego w drugim naborze wniosku oraz czego dotyczy inwestycja objęta wnioskiem, np.: "wniosek nr 1 Gminy … dotyczący kanalizacji …" "wniosek nr 2 Powiatu … dotyczący drogi …" "wniosek nr 3 Samorządu Województwa Małopolskiego dotyczący szkoły …".
- 3. Plik zawierający wniosek winien zostać opatrzony kwalifikowanymi podpisami elektronicznymi albo profilami zaufanymi odpowiednio przez:
	- 1) wójta/burmistrza/prezydenta miasta oraz skarbnika,
	- 2) dwóch członków powiatu lub jednego członka zarządu i osobę upoważnioną przez zarząd oraz skarbnika,
	- 3) marszałka województwa wraz z członkiem zarządu województwa, chyba, że statut województwa stanowi inaczej oraz skarbnika.
- 4. Wniosek należy przesłać wraz ze sporządzonym w wersji edytowalnej .xlsx zestawieniem wniosków według załączonego wzoru (załącznik do wytycznych). Zestawienie nie musi zawierać podpisów.
- 5. Nie należy przesyłać żadnych załączników do wniosków (dokumentacji, pozwoleń, planów).
- 6. W przypadku przesyłania korekty wniosku należy w nazwie pliku wskazać np. "Korekta wniosku nr 1 Gminy … dotyczącego …".
- 7. Plik zawierający korektę wniosku winien zostać opatrzony kwalifikowanymi podpisami elektronicznymi albo profilami zaufanymi (jak w pkt 3 wytycznych).
- 8. Korektę wniosku należy przesłać wraz ze sporządzonym w wersji edytowalnej .xlsx zestawieniem wniosków według załączonego wzoru (załącznik do wytycznych). Zestawienie nie musi zawierać podpisów.
- 9. W przypadku przesyłania informacji o wycofaniu wniosku lub/i korekty wniosku należy w nazwie pliku wskazać np. "Wycofanie wniosku/korekty nr 1 Gminy …dotyczącego ...".
- 10. Należy uzupełnić wszystkie rubryki formularza wniosku, w tym również "nazwę jednostki samorządu terytorialnego", "kod TERYT", "nazwę wojewody", prawidłowego numeru rachunku bankowego (może być ten sam, który był podany we wniosku o uzyskanie wsparcia złożonego w poprzednim naborze, osobny, oprocentowany rachunek

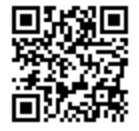

przeznaczony do gromadzenia środków z Funduszu Przeciwdziałania COVID-19), wpisywanie imienia i nazwiska oraz stanowiska osób podpisujących w rubrykach "wójt/burmistrz/prezydent/starosta/marszałek województwa" oraz "skarbnik". Wniosek powinien być kompletny, dlatego wszystkie pola powinny zostać uzupełnione (ewentualnie: "nie dotyczy").

11. Należy zwrócić uwagę na wskazane w niektórych pozycjach wniosku informacje np. "maks. 500 znaków", "w formie wskaźnikowej", oraz w pkt 6 "relacja kosztu z pkt 5 do planowanych dochodów ogółem jst w roku rozpoczęcia realizacji" ma być wyrażona procentowo (%).

Załączniki: - wzór zestawienia wniosków.

> Dyrektor Wydziału Angelika Bodziony-Durych